# **bonus da pixbet**

- 1. bonus da pixbet
- 2. bonus da pixbet :1xbet4
- 3. bonus da pixbet :baixar 7 games bet

# **bonus da pixbet**

Resumo:

**bonus da pixbet : Faça parte da jornada vitoriosa em calslivesteam.org! Registre-se hoje e ganhe um bônus especial para impulsionar sua sorte!** 

contente:

Um dos princípios é o conhecimento sobre os clientes e a importância do conceito de qualidade da Pixbet, que pode ser usado para ganhar futuros.

O que é o codigo bônus da Pixbet?

O lugar é válido por um período de tempo limitado e poder ser usado para apostar em breve. A escolha está disponível como uma opção única, mas não será válida se o cliente for capaz ou puder usar-se apenas quando estiver pronto (por exemplo: "O espaço" significa que você tem acesso à informação).

Como funciona o codigo bônus da Pixbet?

E: e,

[sorteio de nomes online roleta](https://www.dimen.com.br/sorteio-de-nomes-online-roleta-2024-07-18-id-45734.html)

Apostas Grátis na Pixbet

A Pixbet oferece apostas grátis para novos usuários, permitindo que você ganhe dinheiro extra sem arriscar seu próprio capital.

A Pixbet é uma casa de apostas online brasileira que oferece uma promoção de "Aposta Grátis" para novos usuários. Esta promoção permite que você faça uma aposta gratuita no valor de até R\$ 12, sem precisar depositar nenhum dinheiro. Para participar da promoção, basta se cadastrar no site da Pixbet e verificar bonus da pixbet conta.

Depois de verificar bonus da pixbet conta, você receberá um crédito de R\$ 12 em bonus da pixbet bonus da pixbet conta de apostas. Você pode usar este crédito para fazer uma aposta em bonus da pixbet qualquer evento esportivo disponível no site da Pixbet. Se bonus da pixbet aposta for vencedora, você receberá o valor da aposta multiplicado pela odd do evento. O valor máximo que você pode ganhar com a aposta grátis é de R\$ 500.

A promoção de "Aposta Grátis" é uma ótima maneira de experimentar a Pixbet sem arriscar seu próprio dinheiro. Se você é novo em bonus da pixbet apostas esportivas, esta promoção é uma ótima maneira de aprender as cordas e começar a ganhar dinheiro.

Como obter bonus da pixbet aposta grátis na Pixbet:

Cadastre-se no site da Pixbet

Verifique bonus da pixbet conta

Faça uma aposta de até R\$ 12 em bonus da pixbet qualquer evento esportivo

Se bonus da pixbet aposta for vencedora, você receberá o valor da aposta multiplicado pela odd do evento

A promoção de "Aposta Grátis" é uma oferta por tempo limitado, portanto, não perca esta oportunidade de ganhar dinheiro extra! Cadastre-se na Pixbet hoje mesmo e comece a ganhar. Perguntas frequentes:

Como faço para obter minha aposta grátis?

Basta se cadastrar no site da Pixbet e verificar bonus da pixbet conta.

Qual é o valor máximo que posso ganhar com a aposta grátis?

O valor máximo que você pode ganhar com a aposta grátis é de R\$ 500.

Sim, você pode sacar seus ganhos da aposta grátis depois de cumprir os requisitos de rollover.

### **bonus da pixbet :1xbet4**

### **Como fazer download e instalação de aplicativos no Pixbet via Play Store**

Se você é um amante de jogos de azar e tem um dispositivo Android, é provável que já tenha ouvido falar sobre o Pixbet, uma das casas de apostas esportivas mais populares do Brasil. Mas para começar a aproveitar todas as suas vantagens e promoções, é necessário fazer o download e a instalação do aplicativo no seu celular ou tablet.

Para isso, nada melhor do que utilizar o Play Store, a loja de aplicativos oficial do Google, que oferece segurança e praticidade. Neste artigo, você vai aprender, passo a passo, como fazer o download e instalação do aplicativo do Pixbet no seu dispositivo Android, por meio do Play Store.

#### **Passo 1: acessar o Google Play Store**

Antes de tudo, certifique-se de que seu dispositivo Android esteja conectado a uma rede de internet estável. Em seguida, abra o aplicativo Play Store em bonus da pixbet seu celular ou tablet. Se você ainda não tiver o aplicativo instalado, é possível acessar o Play Store através do navegador da web, digitando em bonus da pixbet bonus da pixbet barra de pesquisa /estrategiacassino-roleta-2024-07-18-id-25361.html.

#### **Passo 2: buscar o aplicativo Pixbet**

Agora que você está no Play Store, possui duas opções para buscar o aplicativo do Pixbet:

- Na barra de pesquisa, acima do seu ecrã, digite "Pixbet" e clique em bonus da pixbet "Buscar".
- Navegue pelas categorias do Play Store até encontrar a guia de "Esportes" e então busque o aplicativo Pixbet.

#### **Passo 3: selecione o aplicativo Pixbet**

Após buscar o aplicativo, basta clicar na bonus da pixbet imagem e entrar em bonus da pixbet bonus da pixbet página de visualização. Lá, você poderá verificar a classificação, os comentários e as informações relevantes sobre o aplicativo Pixbet antes de fazer a instalação desejada.

#### **Passo 4: faça o download e instalação**

Uma vez dentro da página do aplicativo, clique no botão "Instalar" para iniciar o download do aplicativo Pixbet.

- Seu dispositivo irá pedir para confirmar as permissões necessárias para a instalação. Leia as informações detidamente e clique em bonus da pixbet "Aceitar" para continuar.
- Após a conclusão do download, o dispositivo irá automaticamente instalar o aplicativo Pixbet.

#### **Passo 5: veja as instruções de pagamento**

Pronto! Após a conclusão da Instalação, o ícone do Pixbet estará disponível na tela inicial do seu dispositivo Android. Abra o aplicativo e garanta uma experiência fluida ao fazer suas apostas em bonus da pixbet esportes, games ao vivo, slot e cassino.

Caso queira fazer uma aposta, lembre-se: o depósito mínimo permitido no Pixbet é fixado em bonus da pixbet R\$ 10,00, e bonus da pixbet transação pode ser paga através de meios de pagamento diversificados, [exceto cartões de débito ou crédito pré-pagos.](https://support.google.com/googleplay/answer/2651959?hl=pt-BR&vid=0-gl-br-r64_pa-h2index=pim-forum) Dessa forma, você poderá utilizar cartões de crédito, bancos por meio de boleto ou transferência, ou parcelamento garantido através dos seus próprios estabelecimentos financeiros.

Uma popular plataforma de apostas online, o que é cash out pixbet acabar uma nova experiência Masociante: um introdução da 4 vasta seleção dos slots on-line. Agora os jogos podem ser usados por qualquer pessoa?

O que é o dinheiro?

Uma opção de 4 saída em bonus da pixbet dinheiro é uma operação da saúde antecipada, que permite aos jogos por jogo suas apostas aposta antes 4 do momento igual ao esportivo. Com esse recurso pode capitalizar as vantagens anteriores à entrada no mercado para o investimento 4 permanente Além disse cash out of money Out

Como fazer dinheiro sem Pixbet?

Para usufruir do shout no Pixbet, é preciso 4 seguir alguns passo simples:

## **bonus da pixbet :baixar 7 games bet**

## **Cartas de la Segunda Guerra Mundial: Un Vistazo a la Vida en el Frente Interno**

La colección de cartas entre Gerard Fay y su esposa Alice, escritas durante la Segunda Guerra Mundial, ofrece una visión única de la vida en el frente interno. A medida que se acerca el 80 aniversario del Día D, estas cartas adquieren aún más relevancia.

### **Preparándose para la Batalla**

Gerard Fay, un periodista del Manchester Guardian, es llamado a luchar en el verano de 1940. Mientras se entrena en diversos lugares del Reino Unido, su esposa Alice, una ex maestra apodada "Loll", se queda en el norte de Inglaterra con sus dos hijos, Stephen y Elizabeth.

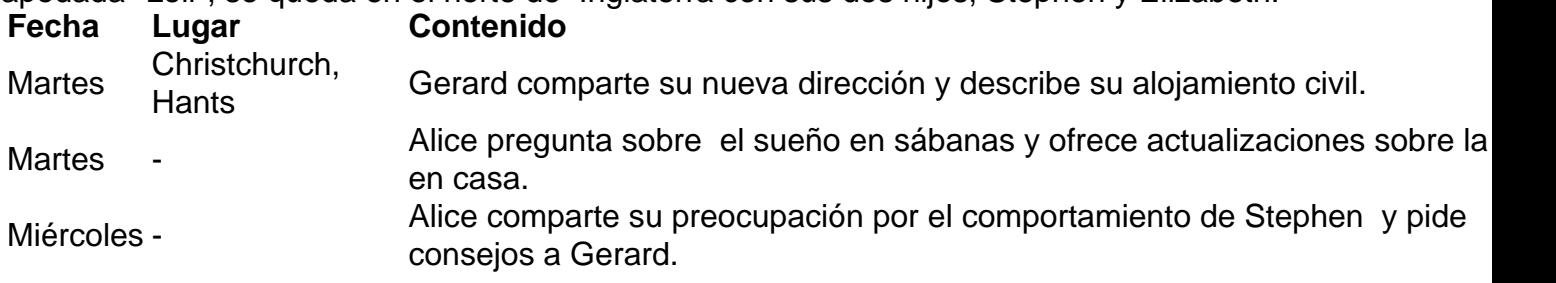

### **Esperando Noticias**

A medida que Gerard se prepara para luchar en Europa, Alice comparte su vida en el frente interno, incluyendo la crianza de sus hijos, la escasez de alimentos y la espera angustiosa por noticias.

Las cartas de Gerard ofrecen una visión de primera mano de la experiencia de un soldado en la Segunda Guerra Mundial, desde los desafíos logísticos hasta los momentos de esperanza y optimismo.

Author: calslivesteam.org Subject: bonus da pixbet Keywords: bonus da pixbet Update: 2024/7/18 16:24:31